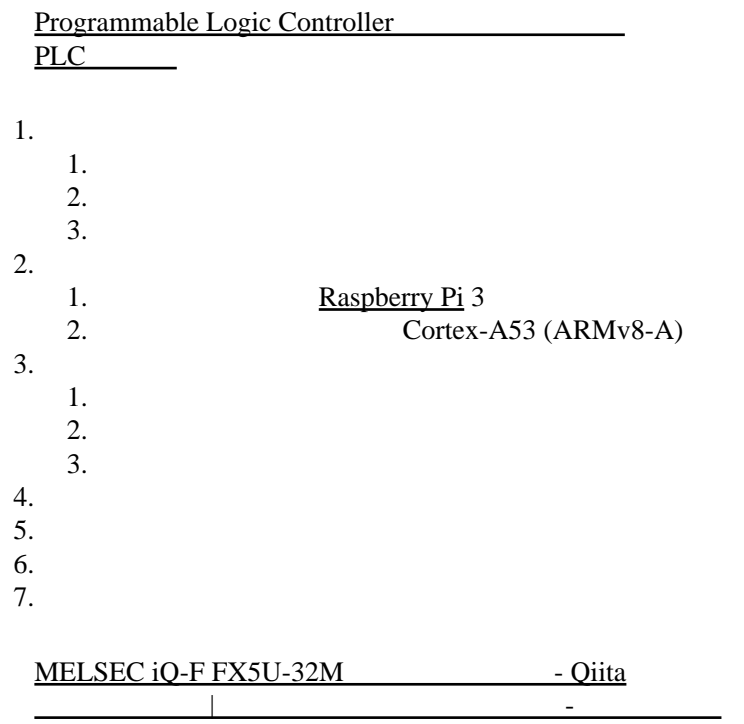

## Python

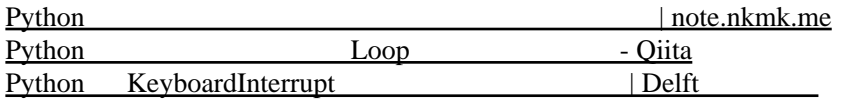

<u>・マイクロシーケンサCPUコンサCPUコンサCPUコンサCPUコンサCPUコンサCPUコンサCPUコンサCPUコンサCPU</u>

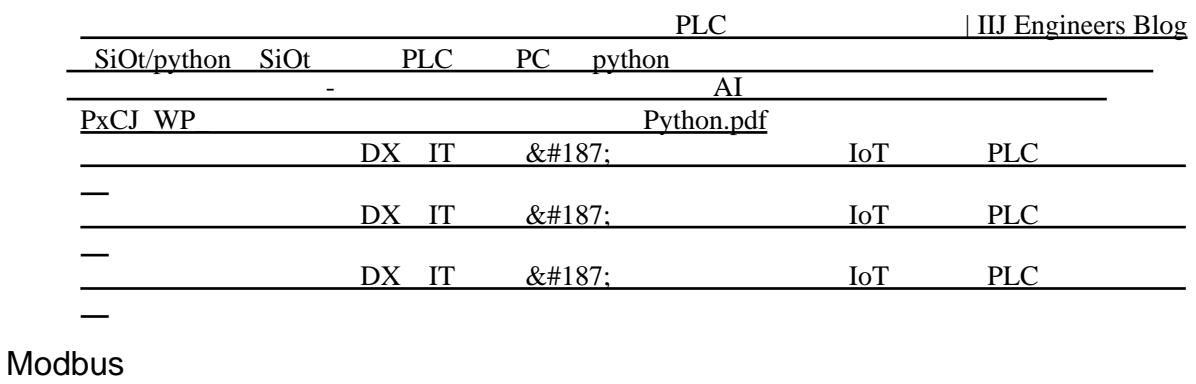

## Modbus/TCP and  $\mathbf{Mod}$  and  $\mathbf{Mod}$  and [だより|株式会社ソフテック](https://www.softech.co.jp/mm_210804_tr.htm) ー<br>Nodbus トットワーク | コンシング | コンシング | コン [ブログ](https://future-architect.github.io/articles/20200803/) Modbus/TCP Factory IO MELSEC ( etc. ) - Qiita

OPC UA

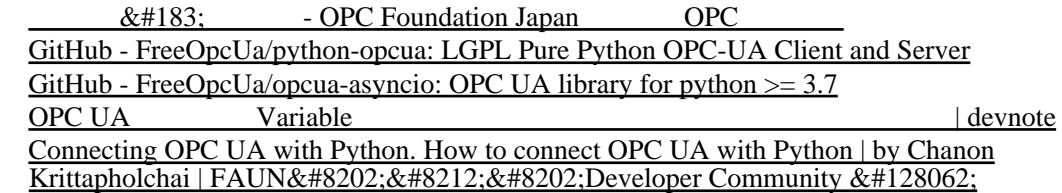